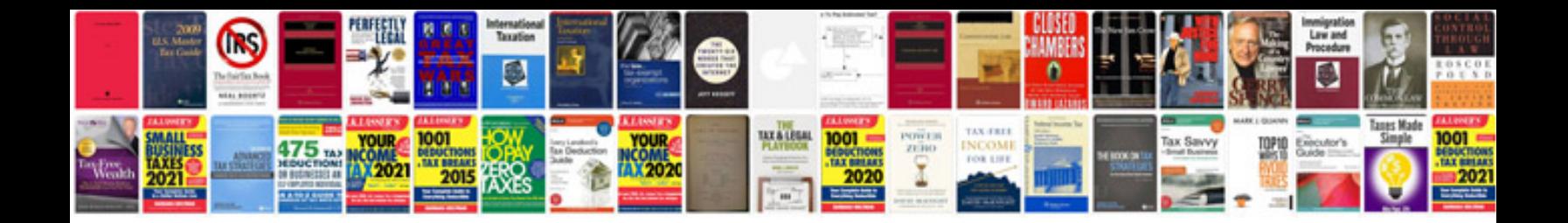

**Conductors and insulators worksheet pdf** 

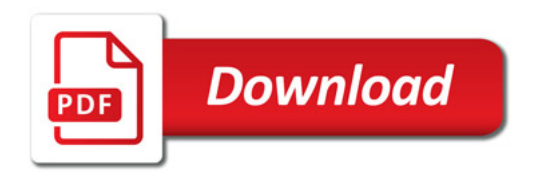

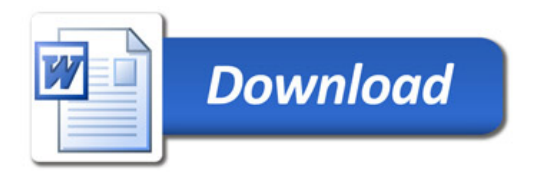